# 02738473-66

Computer Application in Biological Science ครั้งที่ 3 เรื่อง Google Maps 15-19 ก.ค. 67

การเข้าใช้งาน Google Maps สามารถค้นจาก Google หรือเข้าจากสัญลักษณ์ App มุม บนขวาก็ได อยาลืมวาเวลาอางถึงโปรแกรม Google Maps จะมี s ที่ Maps เสมอ (Google แผนที่ คือ Google Maps ไมใช Google Map)

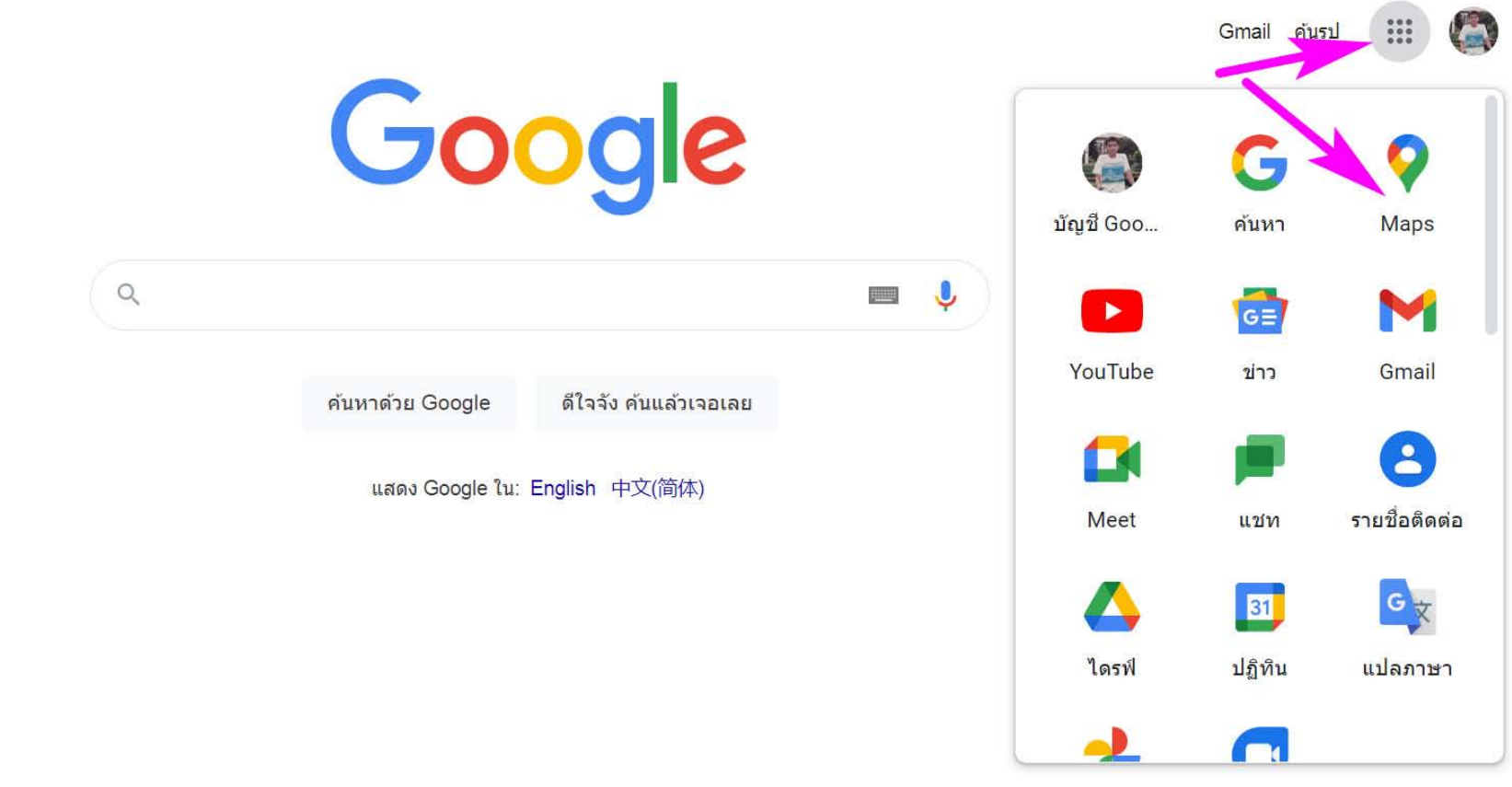

### <u>ิการค้นหาเบื้องต้น ให้พิมพ์คำค้นลงในช่องบนซ้าย</u>

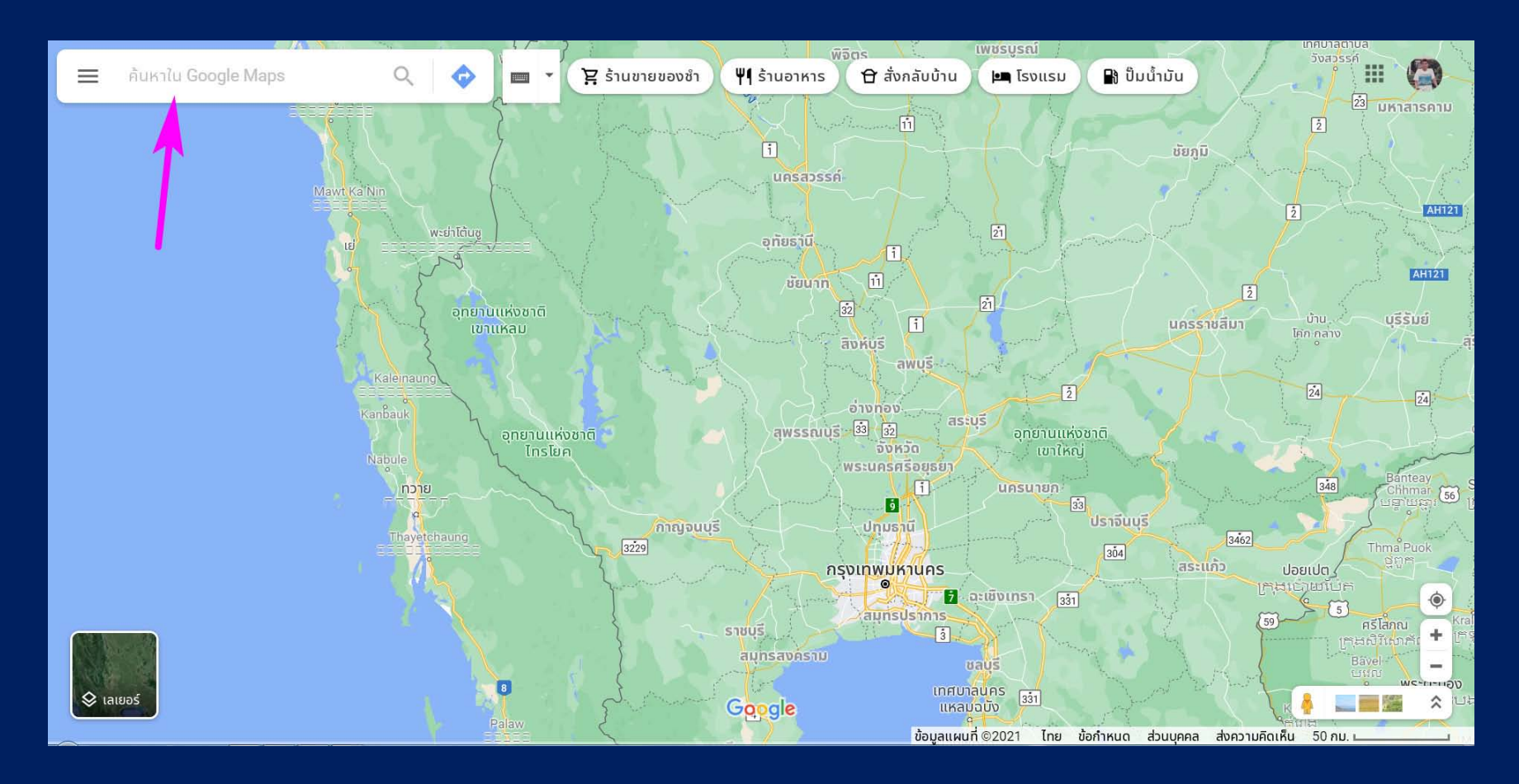

ตัวอยางเชน นิสิตสนใจเรื่อง เห็ด และพบหนังสือเลมนี้ เห็ดในปาสะแกราช ้นิสิตอยากรู้ว่า ป่าสะแกราช อยู่ที่ไหน โดยไม่ต้องเข้าไปอ่านรายละเอียดในเล่ม ก็ค้นใน Google Maps ได

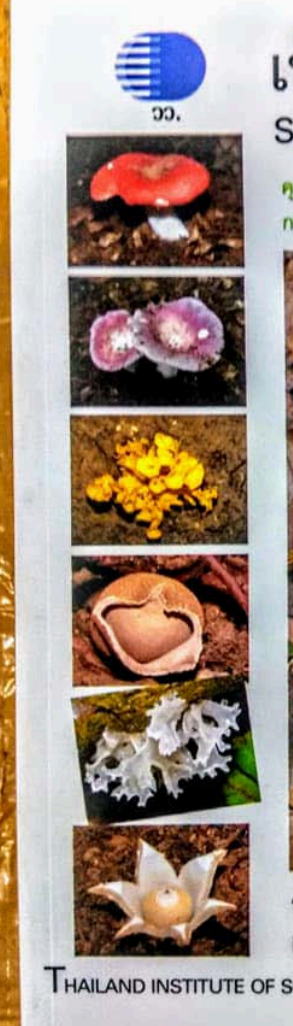

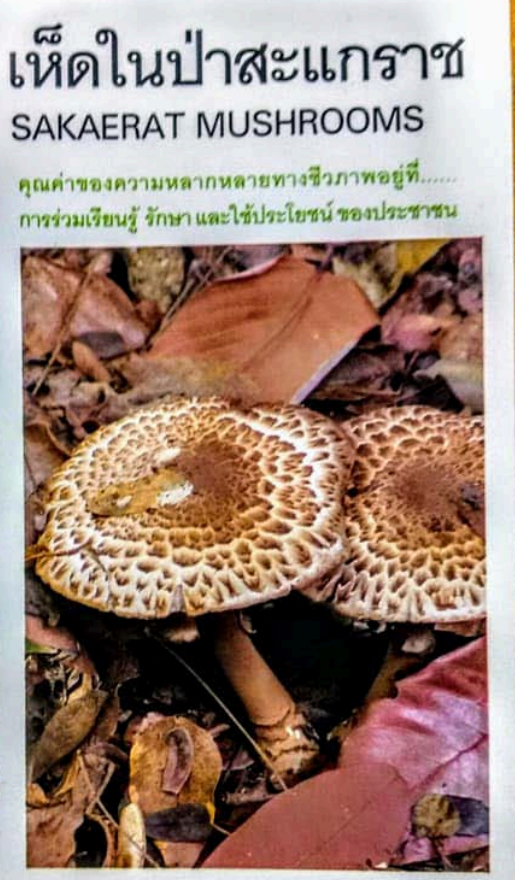

สถาบันวิจัยวิทยาศาสตร์และเทคโนโลยี แห่งประเทศไทย (วว.)

TUTE OF SCIENTIFIC AND TECHNOLOGICAL RESEARCH (TISTR)

ลองคนดวยคําวา สะแกราช ก็จะปรากฏตําแหนง ตําบลสะแกราช อําเภอปกธงชัย ้นครราชสีมา ขึ้นมา ถ้ายังไม่มั่นใจว่า ป่าสะแกราช อยู่ที่ตำบลนี้หรือเปล่า ก็สามารถคลิก คนหาตอ ดวยคําวา สะแกราช เฉย ๆ ได

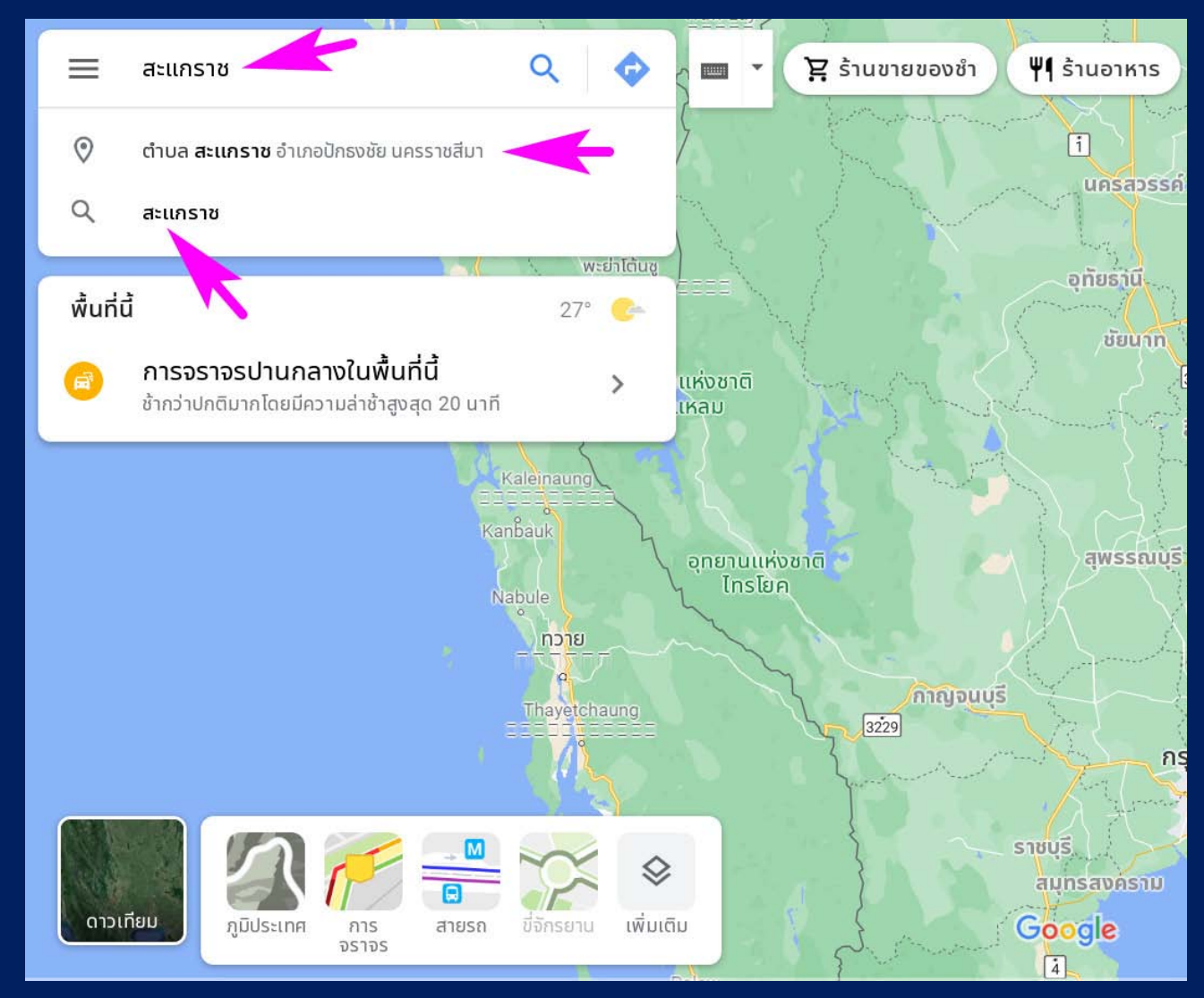

## เมื่อลองคนดวยคําวา สะแกราช เฉย ๆ แลวไมพบผืนปาชื่อสะแกราช มีแต ตําบลสะแก ราช ก็ตองลองคนตอโดยใชคําวา ปาสะแกราช คราวนี้พบที่ตั้งของ สถานีวิจัยสิ่งแวดลอมสะแกราช อยูที่ อําเภอวังน้ําเขียว นครราชสีมา

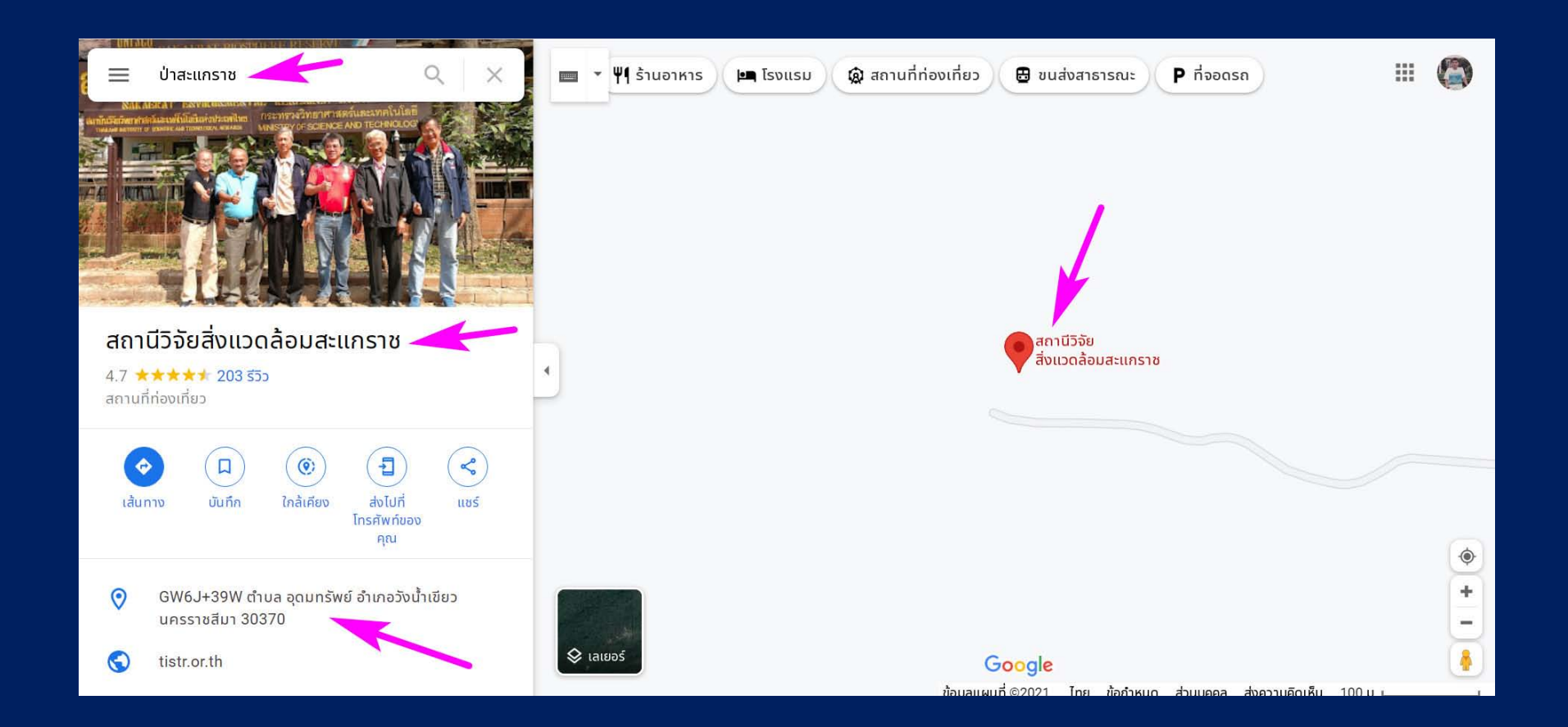

### เมื่อคนควาเพิ่มเติม ก็พบขาว สะแกราช เปนพื้นที่ เขตสงวนชีวมณฑล ที่ UNESCO ขึ้น ทะเบียนดวย

สิ่งนวดล้อม

#### 'สะแกราช' พื้นที่ 'เขตสงวนชีวมณฑล' แหล่งเรียนรู้ เพื่อคนยุคโลกร้อน

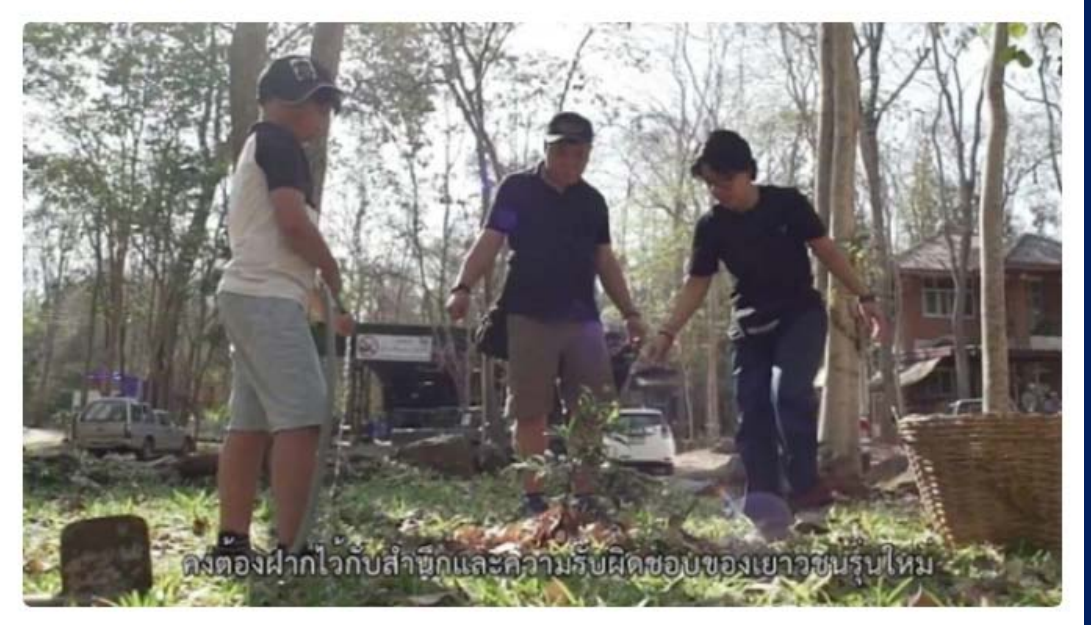

"สะแกราช" เป็นป่าดิบแล้งที่สมบูรณ์ ที่ UNECSO ได้ขึ้นทะเบียนให้เป็น "เขตสงวนชีว มณฑล" (Biosphere Reserves) แห่งแรกของไทย

### และยังพบงานวิจัยเกี่ยวกับเห็ดป่ากินได้ บริเวณสถานีวิจัยสิ่งแวดล้อมสะแกราชด้วย

Thai J. For. 38 (1): 53-65 (2019)

วารสารวนศาสตร์ 38 (1) : 53-65 (2562)

นิพนธ์ต้นฉบับ

### ความสัมพันธ์ของปัจจัยสิ่งแวดล้อมกับความหลากชนิดของเห็ดป่ากินได้ในบริเวณ สถานีวิจัยสิ่งแวดล้อมสะแกราช จังหวัดนครราชสีมา

#### **Relationship between Environmental Factor and Species Diversity of Wild** Edible Mushrooms at Sakaerat Environmental Research Station, **Nakhon Ratchasima Province**

#### ธารรัตน์ แก้วกระจ่าง\*

Tharnrat Kaewgrajang\*

คณะวนศาสตร์ มหาวิทยาลัยเกษตรศาสตร์ จตุจักร กรุงเทพฯ 10900

Faculty of Forestry, Kasetsart University, Chatuchak, Bangkok, 10900 Thailand

Corresponding Author, E-mail: ffortrk@ku.ac.th

รับต้นฉบับ 25 กันยายน 2561

รับแก้ไข 23 พฤศจิกายน 2561

รับลงพิมพ์ 27 พฤศจิกายน 2561

### ี สามารถกดปุ่ม เปลี่ยน layer ของแผนที่ลายเส้น เป็นภาพถ่ายดาวเทียมได้

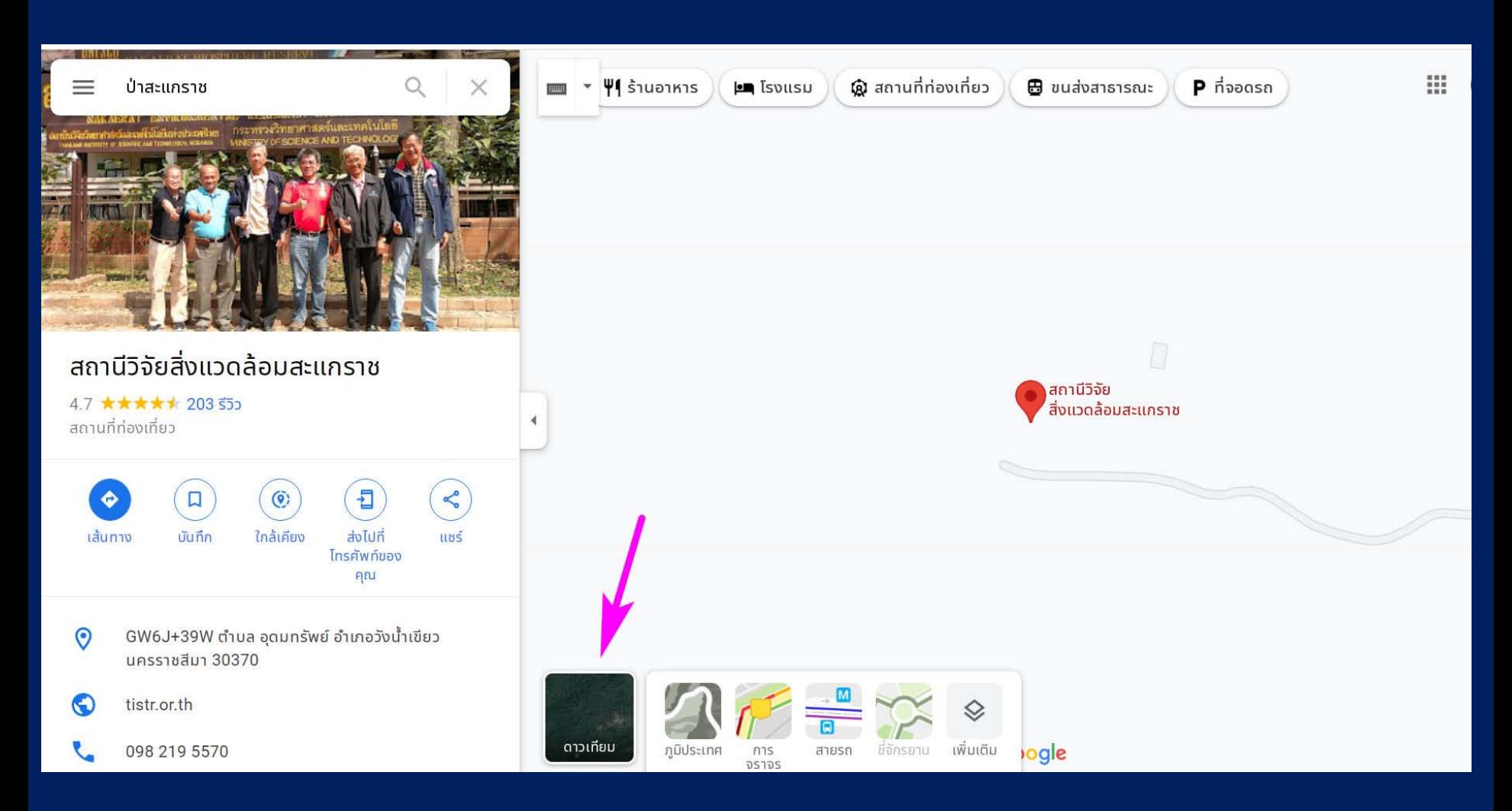

### ้จะเห็นภาพชัดเจนว่า สถานีวิจัยสิ่งแวดล้อมสะแกราช ตั้งอยู่กลางป่าจริง ๆ

![](_page_9_Picture_1.jpeg)

## เราสามารถแชรตําแหนงหรือแผนที่นี้ได แบบเดียวกับการแชรโลเกชันใน LINE โดยกดปุมเมนู ขีด 3 ขีด ดานซายของชองคนหา

![](_page_10_Picture_1.jpeg)

# กดที่เมนู แชรหรือฝงแผนที่

![](_page_11_Figure_1.jpeg)

# ก็จะไดลิงก สําหรับสงใหเพื่อน หรือลงในรายงาน หรือจะแชรในเฟซบุก ทวิตเตอรก็ได

![](_page_12_Picture_8.jpeg)

13